CATIA V5R21

- 13 ISBN 9787121189395
- 10 ISBN 7121189399

出版时间:2013-1

 $(2013-01)$ 

页数:694

版权说明:本站所提供下载的PDF图书仅提供预览和简介以及在线试读,请支持正版图书。

#### www.tushu111.com

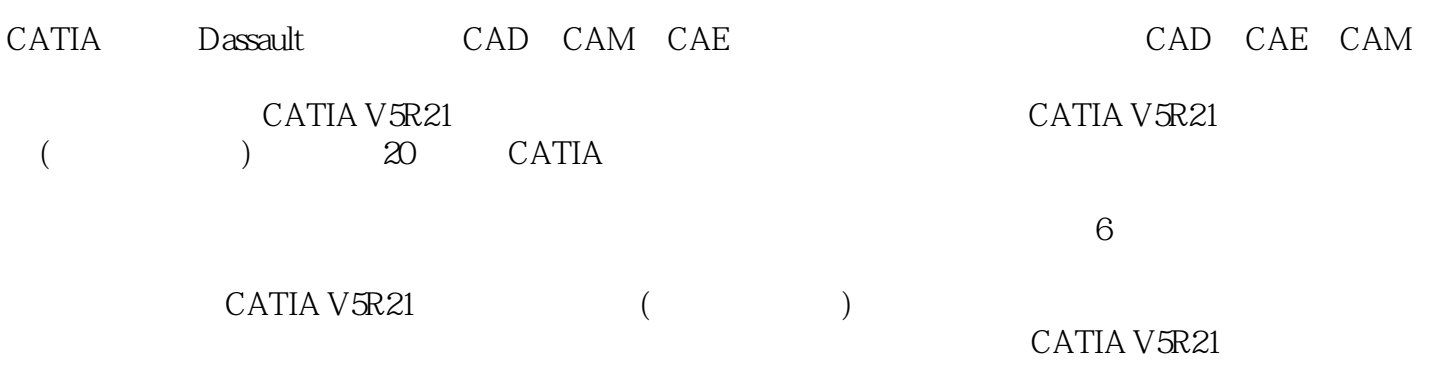

1 CATIA V5R21 11.1 CATIA V5R2121.1.1 CATIA 21.1.2 CATIA 31.1.3 CATIA V5R21 81.2 CATIA V5R21 101.2.1 101.2.2  $\frac{3.1}{2}$  101.3 CATIA V5 161.3.1 CATIA V5R21161.3.2 171.3.3  $231.34$   $251.35$   $251.4$   $271.41$   $271.42$ 281.4.3 311.4.4 331.5 331.6 33 2 352.1  $CATIA V5R21$   $362.1.1$   $362.1.2$   $382.1.3$   $402.1.4$  $412.2$   $422.2.1$   $422.2.2$   $452.3$   $462.3.1$ 472.3.2 522.4 542.5 54 3 CATIA V5R21 553.1 563.1.1 " "  $563.1.2$  "  $643.1.3$  "  $743.2$   $773.2.1$   $783.2.2$ 793.2.3 813.3 823.4 82.4 834.1 844.1.1 844.1.2 854.2 854.2.1 864.2.2 894.2.3 914.2.4 924.2.5 944.2.6 964.2.7 1024.2.8 1054.2.9 1094.3 1104.3.1 1104.3.2 1134.3.3 1144.3.4  $1154.35$  1164.4  $1174.41$  1174.4.2 1204.4.3  $1224.44$   $1264.45$   $1304.5$   $\qquad -$ 1314.5.1 1324.5.2 1334.5.3 1354.5.4 1354.6 1364.7 136 5 1395.1 1364.1 1405.1.1 1405.1.2  $1455.1.3$   $1485.1.4$   $1505.1.5$   $1515.1.6$ 1555.1.7 1565.1.8 1585.1.9  $1605.1.10$  1625.1.11 动手操练——吊环螺栓1645.2 零件特征修饰1695.2.1 倒圆角1695.2.2 倒角1765.2.3 拔模1775.2.4 抽 1815.2.5 1825.2.6 / 1835.2.7 / 1845.2.8 —— 1865.3  $1925.31$   $1925.3.2$   $1965.3.3$   $2025.3.4$   $-- 2075.4$ 2115.5 211 6 2136.1 2146.1.1 2146.1.2 2166.1.3  $21761.4$   $22161.5$   $- 22262$   $2276.21$   $2276.2.2$  $2276.23$   $2296.24$   $2306.3$   $- 2306.31$ 2316.3.2 2376.3.3 2396.4 2396.5 240 7 2417.1  $2427.1.1$   $2427.1.2$   $2427.2$   $2437.2.1$ 3D 2437.2.2 2447.2.3 2457.2.4 2457.2.5 2467.2.6 2477.3 2477.3.1 2477.3.2 2497.3.3 转曲面2507.3.4 创建偏移曲面2507.3.5 创建造型延伸2527.3.6 创建顺接曲面2527.3.7 创建填充2537.3.8 创  $2557.39$   $2567.4$   $2567.41$   $2567.42$  $2597.4.3$  2607.4.4  $2617.4.5$   $2617.5$   $2627.5.1$   $2627.5.2$ 2637.5.3 2647.5.4 2647.5.5 2657.5.6 2667.6 2667.6.1 2667.6.2 2687.6.3  $2707.64$   $2717.65$   $2727.66$ 2737.6.7 2747.6.8 2747.6.9 2777.6.10 2787.7 —— 2797.7.1 3D 2797.7.2 2807.7.3 2817.8 2817.9 282 8 2838.1 2848.1.1 2848.1.2 2848.2 2858.2.1 2858.2.2 2878.2.3 2898.2.4 2898.2.5 2928.2.6 2938.2.7 2958.2.8 2998.3 3048.3.1 3048.3.2 3078.3.3 3098.3.4  $3128.35$   $3138.36$   $3148.37$   $3158.4$   $3188.4.1$  $3188.42$   $3228.43$   $/$   $3238.44$   $3268.45$ 3308.4.6 3338.5 3348.5.1 3348.5.2 3368.5.3 Develop 3378.6 BiW 3388.6.1 3388.6.2 3398.6.3 3398.6.4 3418.6.5 3428.7 —— 3438.8 3518.9 351 9  $3539.1$   $3549.1.1$   $3549.1.2$   $3559.2$  / 3569.2.1 3579.2.2 3589.3 3599.3.1 3599.3.2 3629.3.3

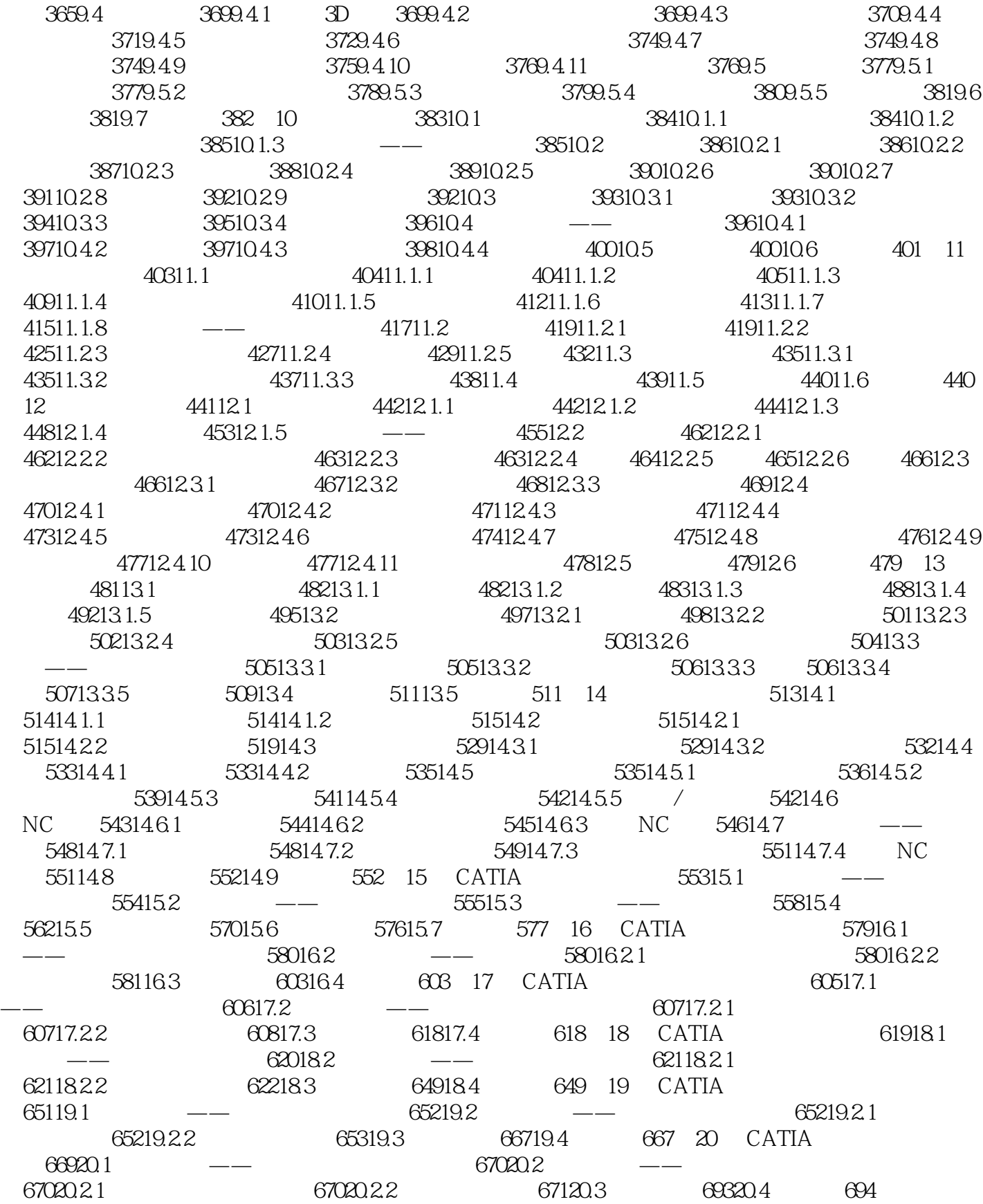

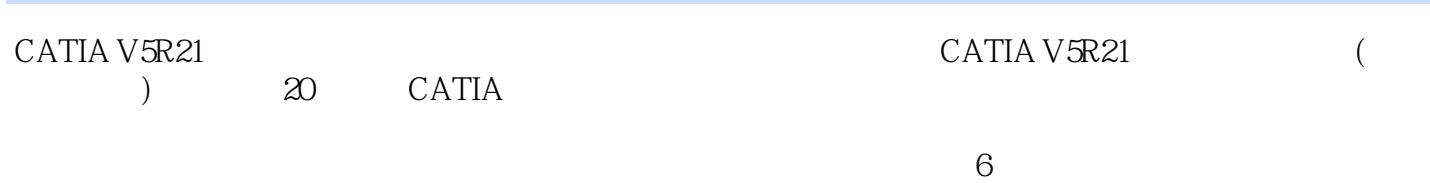

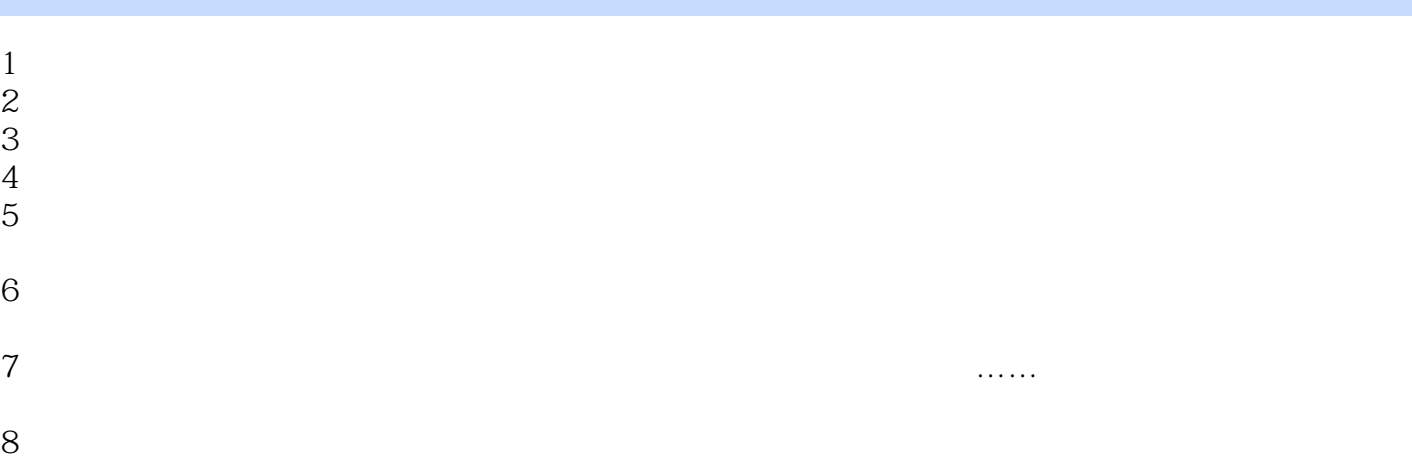

本站所提供下载的PDF图书仅提供预览和简介,请支持正版图书。

:www.tushu111.com